## Package 'riskParityPortfolio'

October 14, 2022

Title Design of Risk Parity Portfolios

Version 0.2.2

Date 2021-05-31

Description Fast design of risk parity portfolios for financial investment. The goal of the risk parity portfolio formulation is to equalize or distribute the risk contributions of the different assets, which is missing if we simply consider the overall volatility of the portfolio as in the mean-variance Markowitz portfolio. In addition to the vanilla formulation, where the risk contributions are perfectly equalized subject to no shortselling and budget constraints, many other formulations are considered that allow for box constraints and shortselling, as well as the inclusion of additional objectives like the expected return and overall variance. See vignette for a detailed documentation and comparison, with several illustrative examples. The package is based on the papers: Y. Feng, and D. P. Palomar (2015). SCRIP: Successive Convex Optimization Methods for Risk Parity Portfolio Design. IEEE Trans. on Signal Processing, vol. 63, no. 19, pp. 5285-5300. [<doi:10.1109/TSP.2015.2452219>](https://doi.org/10.1109/TSP.2015.2452219). F. Spinu (2013), An Algorithm for Computing Risk Parity Weights. [<doi:10.2139/ssrn.2297383>](https://doi.org/10.2139/ssrn.2297383). T. Griveau-Billion, J. Richard, and T. Roncalli (2013). A fast algorithm for computing High-dimensional risk parity portfolios. [<arXiv:1311.4057>](https://arxiv.org/abs/1311.4057).

Maintainer Daniel P. Palomar <daniel.p.palomar@gmail.com>

URL <https://CRAN.R-project.org/package=riskParityPortfolio>,

<https://github.com/dppalomar/riskParityPortfolio>,

<https://www.danielppalomar.com>,

<https://doi.org/10.1109/TSP.2015.2452219>

BugReports <https://github.com/dppalomar/riskParityPortfolio/issues>

License GPL-3

Encoding UTF-8

LinkingTo Rcpp, RcppEigen

RoxygenNote 7.1.1

<span id="page-1-0"></span>Imports alabama, Matrix, nloptr, quadprog, Rcpp

Suggests knitr, ggplot2, numDeriv, portfolioBacktest, prettydoc, rmarkdown, R.rsp, testthat, viridisLite

VignetteBuilder knitr, rmarkdown, R.rsp

NeedsCompilation yes

Author Ze Vinicius [aut], Daniel P. Palomar [cre, aut]

Repository CRAN

Date/Publication 2021-06-01 05:50:02 UTC

### R topics documented:

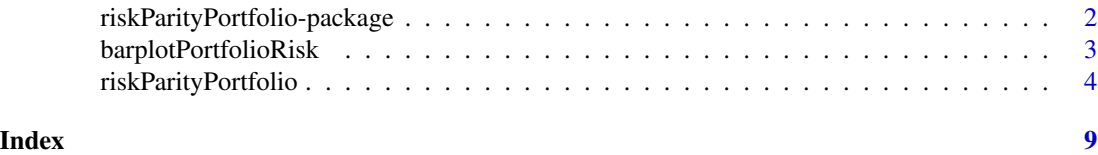

riskParityPortfolio-package

*riskParityPortfolio: Design of Risk Parity Portfolios*

#### Description

Fast design of risk parity portfolios for financial investment. The goal of the risk parity portfolio formulation is to equalize or distribute the risk contributions of the different assets, which is missing if we simply consider the overall volatility of the portfolio as in the mean-variance Markowitz portfolio. In addition to the vanilla formulation, where the risk contributions are perfectly equalized subject to no shortselling and budget constraints, many other formulations are considered that allow for box constraints and shortselling, as well as the inclusion of additional objectives like the expected return and overall variance. See vignette for a detailed documentation and comparison, with several illustrative examples.

#### Functions

[riskParityPortfolio](#page-3-1), [barplotPortfolioRisk](#page-2-1)

#### Help

For a quick help see the README file: [GitHub-README.](https://github.com/dppalomar/riskParityPortfolio/blob/master/README.md) For more details see the vignette: [CRAN-vignette.](https://CRAN.R-project.org/package=riskParityPortfolio/vignettes/RiskParityPortfolio.html)

#### Author(s)

Ze Vinicius and Daniel P. Palomar

#### <span id="page-2-0"></span>barplotPortfolioRisk 3

#### References

Y. Feng, and D. P. Palomar (2015). SCRIP: Successive Convex Optimization Methods for Risk Parity Portfolio Design. *IEEE Trans. on Signal Processing*, vol. 63, no. 19, pp. 5285-5300. <https://doi.org/10.1109/TSP.2015.2452219>

F. Spinu (2013). An Algorithm for Computing Risk Parity Weights. <https://dx.doi.org/10.2139/ssrn.2297383>

T. Griveau-Billion, J. Richard, and T. Roncalli (2013). A fast algorithm for computing Highdimensional risk parity portfolios. <https://arxiv.org/pdf/1311.4057.pdf>

<span id="page-2-1"></span>barplotPortfolioRisk *Create portfolio barplots with the capital allocation and the risk allocation*

#### Description

Creates a barplot on top with the portfolio capital allocation and another at the bottom with the risk contribution allocation whose profile is the target of the risk parity portfolio design with [riskParityPortfolio](#page-3-1). By default the plot is based on the package ggplot2, but the user can also specify a simple base plot.

#### Usage

```
barplotPortfolioRisk(w, Sigma, type = c("ggplot2", "simple"), colors = NULL)
```
#### Arguments

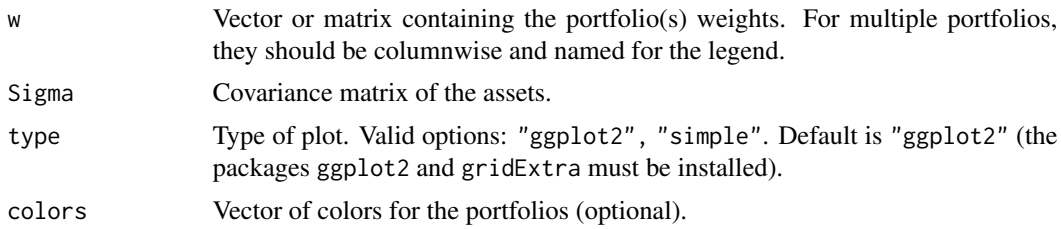

#### Author(s)

Daniel P. Palomar and Ze Vinicius

#### Examples

```
library(riskParityPortfolio)
```

```
# generate random covariance matrix
set.seed(42)
N < -10V \le - matrix(rnorm(N^2), nrow = N)
Sigma \leq cov(V)
```

```
# generate random portfolio vectors
w_single <- runif(N)
w_single <- w_single/sum(w_single) # normalize
names(w_single) <- LETTERS[1:N]
w_multiple \leq matrix(runif(4*N), ncol = 4)
w_multiple <- sweep(w_multiple, # normalize each column
                    MARGIN = 2,
                    STATS = colSums(w_multiple), FUN = "/")
rownames(w_multiple) <- LETTERS[1:N]
# plot
barplotPortfolioRisk(w_single, Sigma)
barplotPortfolioRisk(w_multiple, Sigma)
barplotPortfolioRisk(w_multiple, Sigma, colors = viridisLite::viridis(4))
barplotPortfolioRisk(w_multiple, Sigma) + ggplot2::scale_fill_viridis_d()
```
<span id="page-3-1"></span>riskParityPortfolio *Design of risk parity portfolios*

#### Description

This function designs risk parity portfolios to equalize/distribute the risk contributions of the different assets, which is missing if we simply consider the overall volatility of the portfolio as in the mean-variance Markowitz portfolio. In addition to the vanilla formulation, where the risk contributions are perfectly equalized subject to no shortselling and budget constraints, many other formulations are considered that allow for box constraints, as well as the inclusion of additional objectives like the expected return and overall variance. In short, this function solves the following problem:

minimize R(w) - lmd\_mu \* t(w) %\*% mu + lmd\_var \* t(w) %\*% Sigma %\*% w

subject to sum(w) = 1,  $w_l = 1$  <=  $w_l$  <=  $w_l$  =  $w_l$  and  $w_l$  =  $c$  and  $w_l$  =  $w_l$  =  $w_l$  =  $w_l$ 

where R(w) denotes the risk concentration,  $t(w)$  %\*% mu is the expected return,  $t(w)$  %\*% Sigma %\*% w is the overall variance,  $lmd_mu$  and  $lmd_var$  are the trade-off weights for the expected return and the variance terms, respectively, w\_lb and w\_ub are the lower and upper bound vector values for the portfolio vector w, Cmat %\*% w = cvec denotes arbitrary linear equality constrains, and Dmat %\*% w = dvec denotes arbitrary linear inequality constrains.

#### Usage

```
riskParityPortfolio(
  Sigma,
 b = NULL,
 mu = NULL,lmd_mu = 0,
  lmd_var = 0,
 w_l = 0,
 w_ ub = 1,
```
<span id="page-3-0"></span>

```
Cmat = NULL,cvec = NULL,Dmat = NULL,dvec = NULL,method_init = c("cyclical-spinu", "cyclical-roncalli", "newton"),
method = c("sca", "alabama", "slsqp"),
formulation = NULL,
w0 = NULL,theta0 = NULL,gamma = 0.9,
zeta = 1e-07,
tau = NULL,maxiter = 1000,ftol = 1e-08,
wtol = 5e-07,
use_gradient = TRUE,
use_qp_solver = TRUE
```
#### Arguments

)

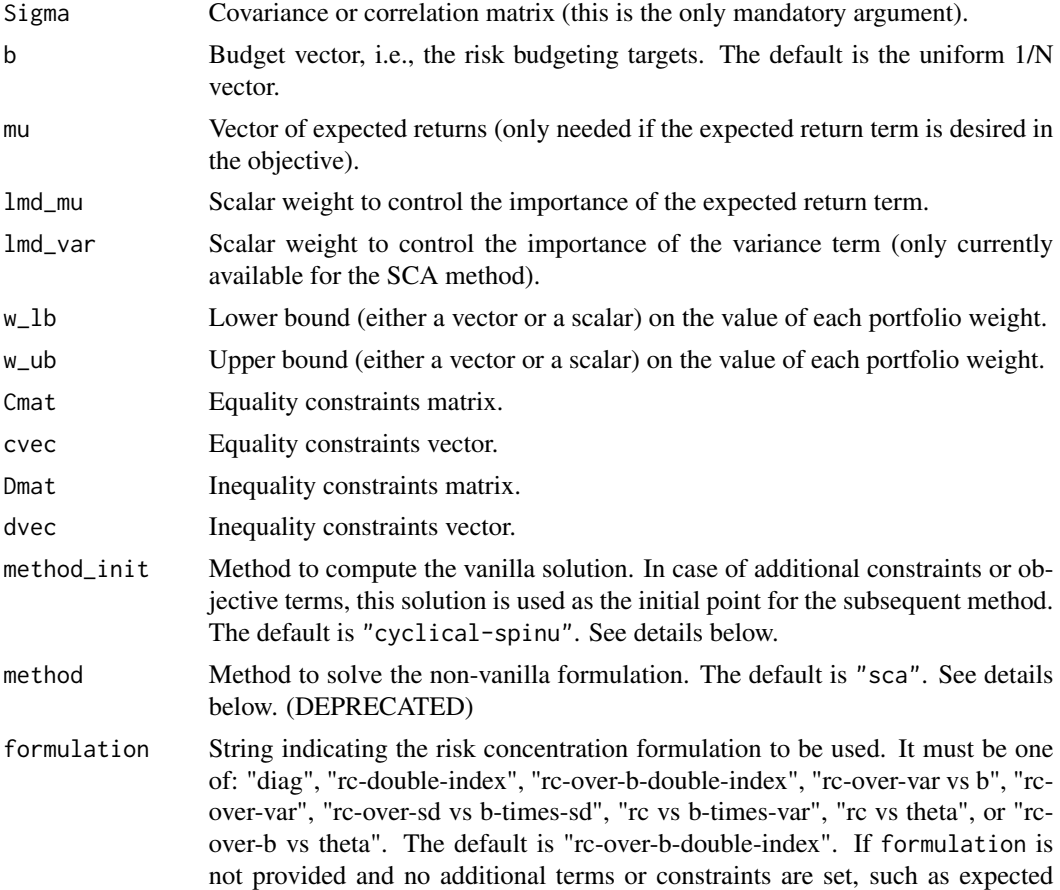

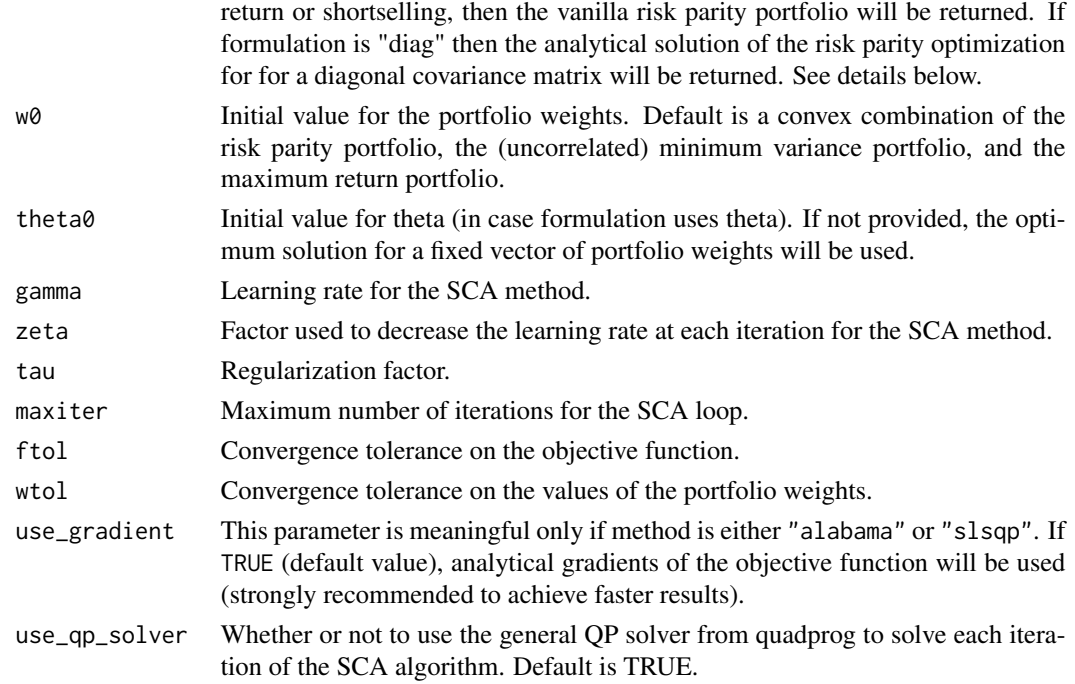

#### Details

By default, the problem considered is the vanilla risk parity portfolio:  $w \ge 0$ , sum(w) = 1, with no expected return term, and no variance term. In this case, the problem formulation is convex and the optimal solution is guaranteed to be achieved with a perfect risk concentration, i.e.,  $R(w) = 0$ . By default, we use the formulation by Spinu (2013) (method\_init = "cyclical-spinu"), but the user can also select the formulation by Roncalli et al. (2013) (method\_init = "cyclical-roncalli").

In case of additional box constraints, expected return term, or variance term, then the problem is nonconvex and the global optimal solution cannot be guaranteed, just a local optimal. We use the efficient sucessive convex approximation (SCA) method proposed in Feng & Palomar (2015), where the user can choose among many different risk concentration terms (through the argument formulation), namely:

- formulation = "rc-double-index":  $sum_{i,j} (r_i r_j)^2$
- formulation = "rc-vs-theta":  $sum_{i}$  (r\_i theta)^2
- formulation = "rc-over-var-vs-b":  $sum_{i}$  (r\_i/r b\_i)^2
- formulation = "rc-over-b double-index":  $sum_{i,j} (r_i/b_i r_j/b_j)^2$
- formulation = "rc-vs-b-times-var":  $sum{$ [i} (r\_i b\_i\*r)^2
- formulation = "rc-over-sd vs b-times-sd": sum\_{i} (r\_i/sqrt(r) b\_i\*sqrt(r))^2
- formulation = "rc-over-b vs theta":  $sum_{i}$  (r\_i/b\_i theta)^2
- formulation = "rc-over-var":  $sum_{i}$  (r\_i/r)^2

where  $r_i = w_i * (Sigma* * w_i)$  is the risk contribution and  $r = t(w) * * Sigma* * w$  is the overall risk (i.e., variance).

For more details, please check the vignette.

#### Value

A list containing possibly the following elements:

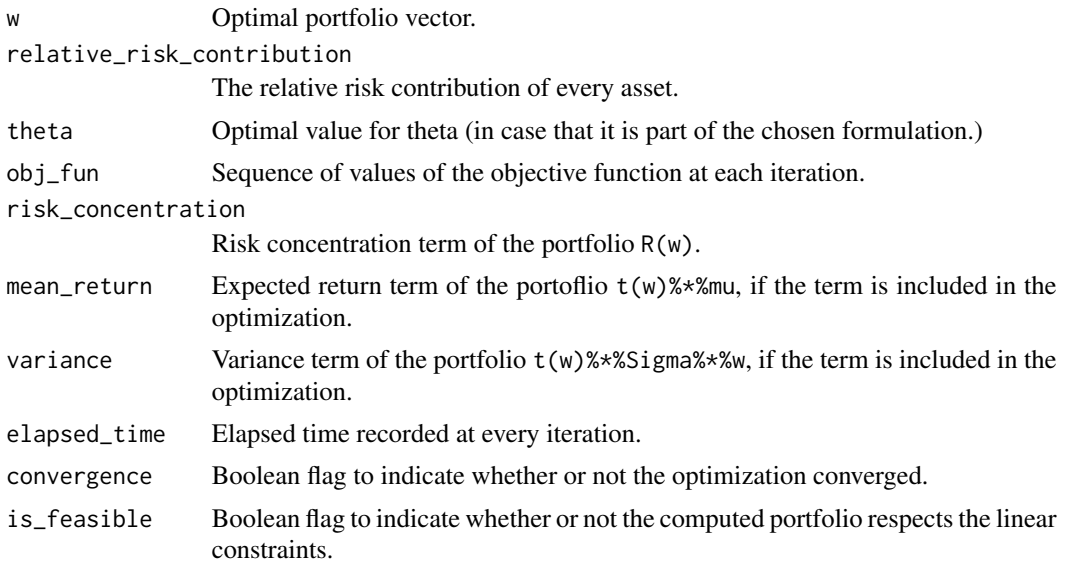

#### Author(s)

Ze Vinicius and Daniel P. Palomar

#### References

Y. Feng, and D. P. Palomar (2015). SCRIP: Successive Convex Optimization Methods for Risk Parity Portfolio Design. *IEEE Trans. on Signal Processing*, vol. 63, no. 19, pp. 5285-5300. <https://doi.org/10.1109/TSP.2015.2452219>

F. Spinu (2013). An Algorithm for Computing Risk Parity Weights. <https://dx.doi.org/10.2139/ssrn.2297383>

T. Griveau-Billion, J. Richard, and T. Roncalli (2013). A fast algorithm for computing Highdimensional risk parity portfolios. <https://arxiv.org/pdf/1311.4057.pdf>

#### Examples

```
library(riskParityPortfolio)
```

```
# create covariance matrix
N < -5V \leq - matrix(rnorm(N^2), ncol = N)
Sigma \leftarrow cov(V)# risk parity portfolio
res <- riskParityPortfolio(Sigma)
names(res)
#> [1] "w" "risk_contribution"
```
res\$w

#> [1] 0.04142886 0.38873465 0.34916787 0.09124019 0.12942842

res\$relative\_risk\_contribution #> [1] 0.2 0.2 0.2 0.2 0.2

# risk budggeting portfolio res <- riskParityPortfolio(Sigma, b = c(0.4, 0.4, 0.1, 0.05, 0.05)) res\$relative\_risk\_contribution #> [1] 0.40 0.40 0.10 0.05 0.05

# <span id="page-8-0"></span>Index

barplotPortfolioRisk, *[2](#page-1-0)*, [3](#page-2-0)

riskParityPortfolio, *[2,](#page-1-0) [3](#page-2-0)*, [4](#page-3-0) riskParityPortfolio-package, [2](#page-1-0)